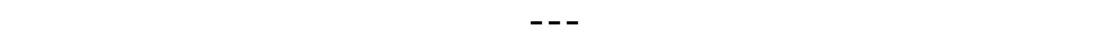

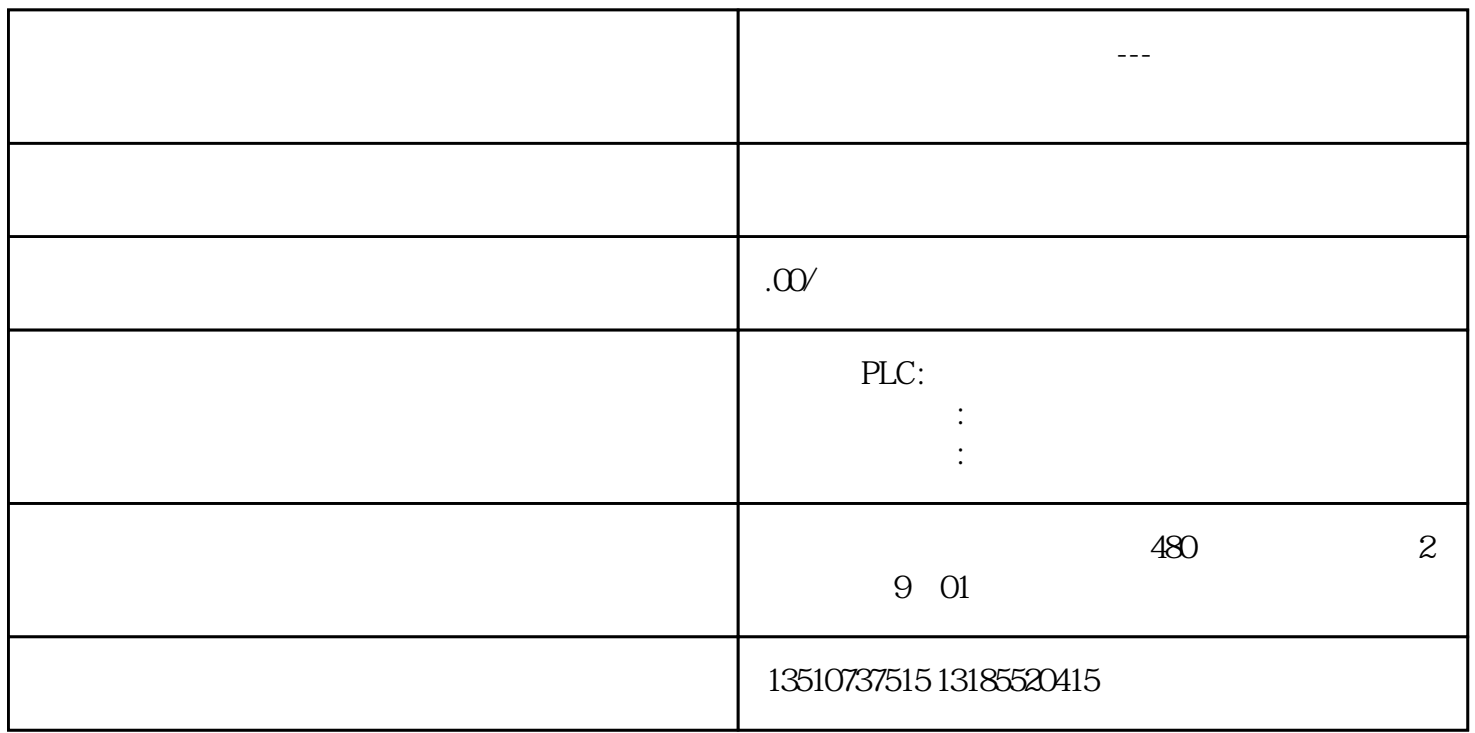

 $V31$ 

4. 5069-L340ERM, "OK"

 $5$  "Show all revision"  $33.011$  "

6.点击"完成"